## **CHIANEKE OKWUDILI EMMANUEL**

## CHEMICALENGINEERING

17/Eng01/006

```
commandwindow
```
clearvars

clc and the contract of the contract of the contract of the contract of the contract of the contract of the contract of the contract of the contract of the contract of the contract of the contract of the contract of the co

format short g

```
syms t kp td tp
v = kp*(1-exp(-( (t - td)/tp)))xdata=xlsread('1587203818odevbesdata','data1');
t1 = xdata(:,1);v = xdata(:,2);V1 = round(xdata(900, 2), 1)t0 = ones(length(v),1)t=[t0 t1][moreff,moreffint,mresid,mresidint,manoval = regress(v,t);%mcoeff
%rsquaredvalue=mcoeff(1)
mcoeff
manova
kp = V1
```
 $td = -mcoeff(1)$  $tp = mooeff(2)$ plot(t,v(:,1)); grid on grid minor

```
Beta = nlinfit(V,t,vf,beta0)
Beta0 = [t0 t1]Plot(t,Beta)
```
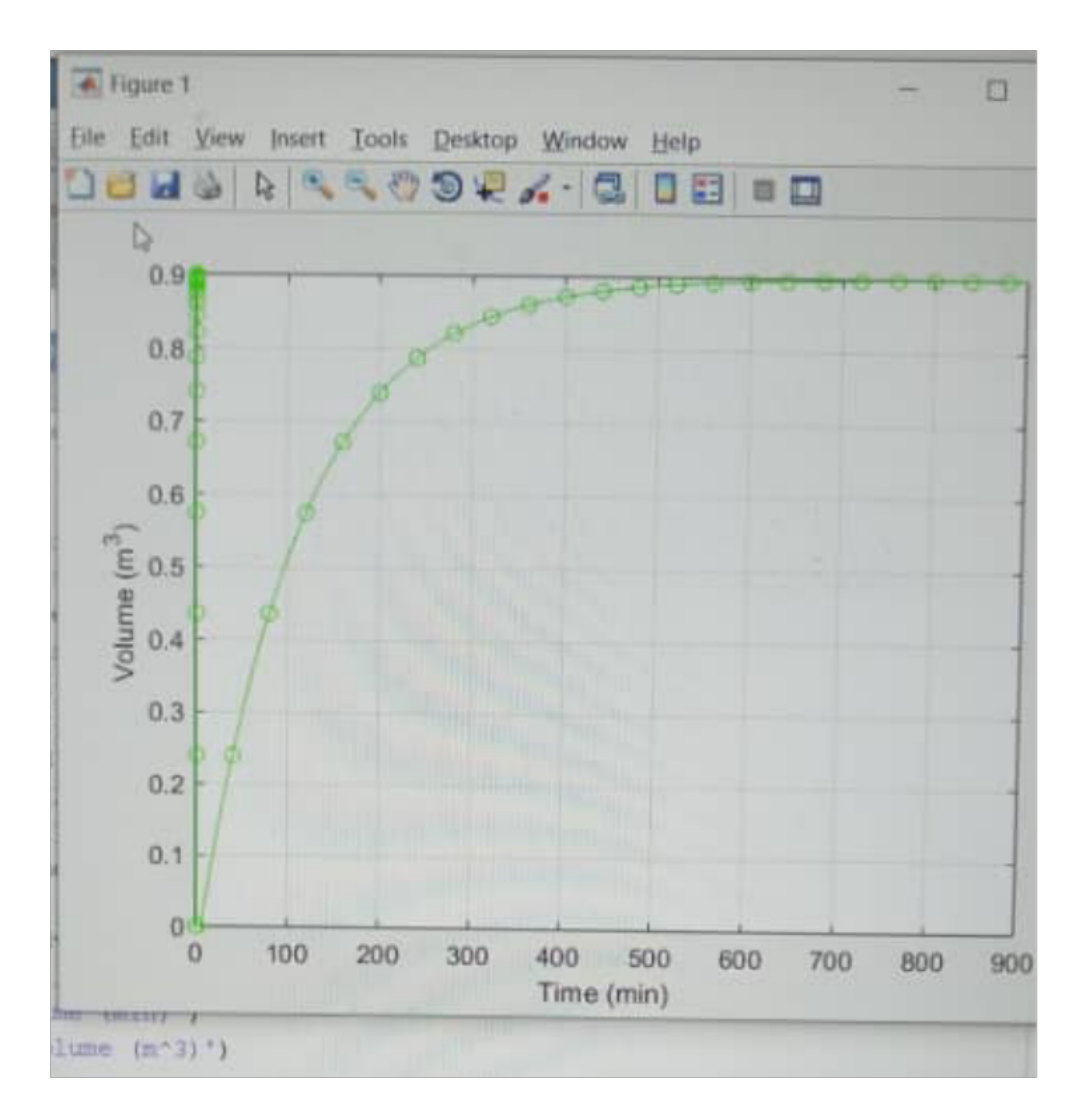